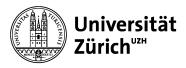

## **Main Library**

## Apply filters on large answer sets (> 20'000)

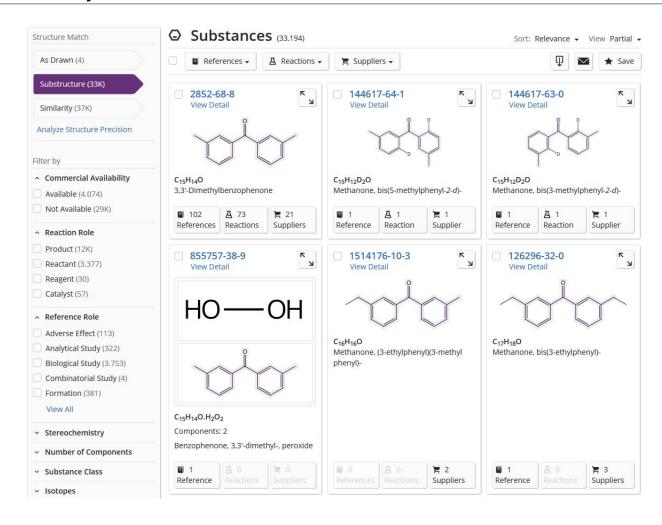

Answer sets with >20'000 answers could not be filtered in the old SciFinder.

In SciFinder<sup>n</sup>, there is no limit, filters can always be applied.